# The Lens and Eye

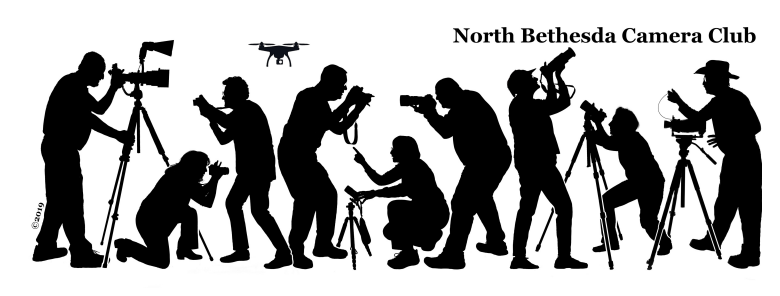

Volume 56 Number 3|November 2020 | Editor: Cherry Wyman | Website: [www.nbccmd.org](http://www.nbccmd.org)

### **November Competition Theme: Boundary Markers**

Boundary markers as major elements of your image: Walls, fences, rows of trees, plants, or stones, a moat, suspended chains or ropes from posts and the like. Prints may be themed or open.

(Must be taken on or after Nov. 1, 2018)

As always, each member may submit no more than two images per month, including Members Showcase.

#### **Electronic and print images are due no later than 7:30 p.m. on Sunday, Nov. 1.**

If you are competing in the electronic category or submitting to Members Showcase, please send your images as email attachments to **[nbccmdEcomp@gmail.com](mailto:nbccmdEcomp@gmail.com).**

If you are competing in the print category, please send your images as email attachments to **[nbccmdPcomp@gmail.com](mailto:nbccmdPcomp@gmail.com).**

*For more winning images from the October competition, see pages 13-17.*

> *Varanasi Sweeper ©* Melissa Clark

### **Calendar**

**All events will be held remotely. Zoom meeting connections will be sent by GordieGram.** 

*Events start at 7:30 p.m. unless noted.* 

**Nov. 4** Competition - Boundary Markers

**Nov. 10** 9 am - Brookside Gardens Meetup

**Nov. 11** Program - Member Expo

**Nov. 18** Board Meeting

**Nov. 25** No meeting/Thanksgiving

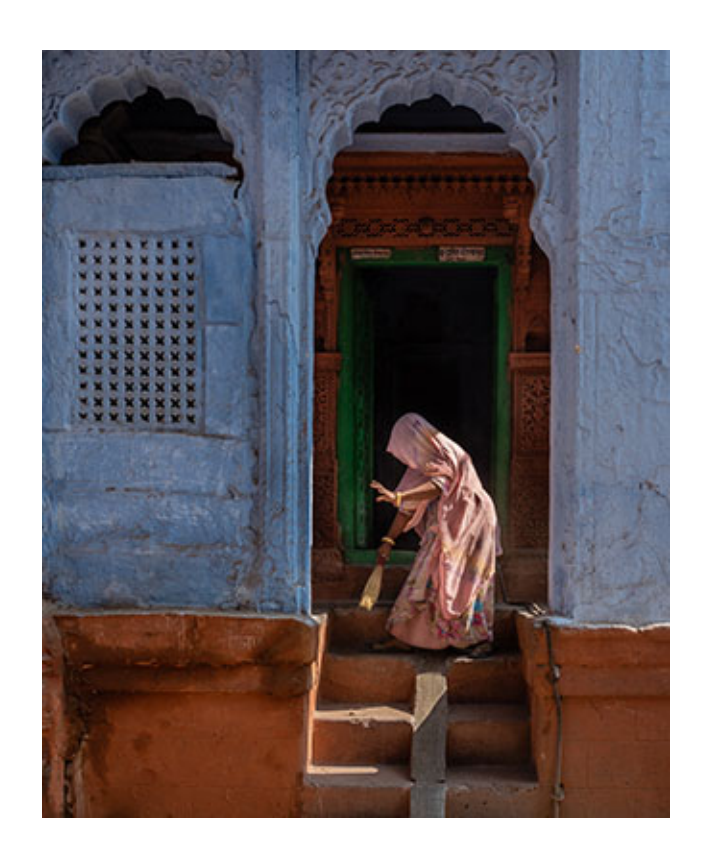

### **Contents of This Issue**

- 
- 
- 
- 
- 
- 8 WV Canaan Valley Trip **Appointments**
- 2 November Judge 9 Felled by Hubris in WV (Cherry Wyman)
- 3 November Activities 10 "Things Happen" (Bill Seelig)
- 5 MPVA News 11 October Competition and Cum Results
- 6 PSA News 13 October Competition Winning Images
- 7 Photo Essay Software 18 NBCC Board, Committees, and

# **November 4 Judge: Janet Jeffers**

Specializing in digital photography, Janet began her career as a visual artist in the fields of broadcasting and graphic and interior design.

Her current work explores intimate and abstract details in the natural and man-made worlds. She thrives on exploration, whether in her hometown of Baltimore or at a remote destination. Some of Janet's recent projects include bodies of work featuring Cuba, Greenland and Antarctica. Since 2000, her work has been featured in exhibitions throughout the mid-Atlantic region, on book and magazine covers, in film and

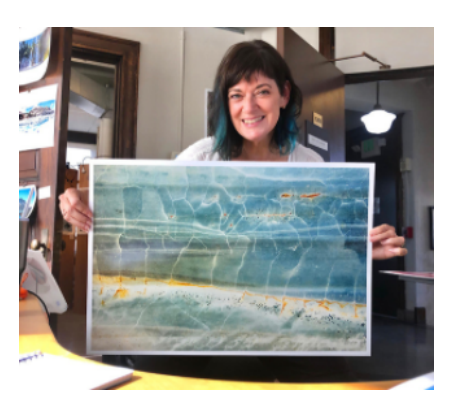

video and in permanent installations for institutions and businesses such as the Maryland Medical System & Pharmaceutics International, Inc.

Currently working from a studio in Baltimore's Bromo Seltzer Arts Tower, Janet invites you to view examples of her photographs at https://www.janetjeffers.com/index.

### **Upcoming Competitions**

December:Natural Patterns Found in Nature March:Portraits

January: Black and White Open April: Weather

February: Artificial Light May: Open

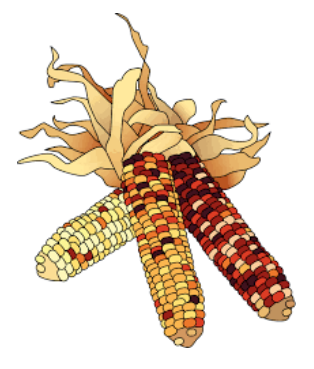

### **November 10 Meetup: Brookside Gardens**

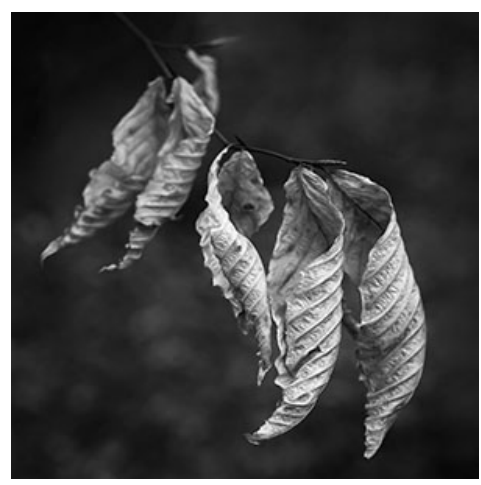

 *Finding Beauty in Winter © Gail Bingham*

Are you looking for a challenge, interested in trying your hand at abstracts or macro photography… or perhaps simply eager for an opportunity to get some fresh air (safely distanced) with friends? Jim Turner and Gail Bingham are organizing a meet-up at Brookside Gardens on Tuesday, November 10, with a "rain date" of November 11. Participants will meet at 9 a.m. in front of the visitor center, and then go off on your own to explore.

There is no limit and those on the wait list are welcome, but please email Gail Bingham ([gail.bingham@gmail.com](mailto:gail.bingham@gmail.com)) to let us know you are planning to attend, so we can send you an email if we need to reschedule due to weather.

The challenge is to be open to finding photographs that aren't obvious initially. At first glance, it's "pretty slim pickings" now at Brookside Gardens. That said, there always are interesting opportunities for abstract and macro work, if one is open to seeing them. What about a pattern that expresses order during these chaotic times? Or might you want to capture the chaos itself, a la Jackson Pollock? A gentle curve or the kiss of light on a leaf might inspire you, too.

The theme of this meet-up is abstract and macro, but those aren't meant to be constraints. Jim and Gail will organize a photo-sharing opportunity on Zoom in early December, with all NBCC members invited if interested. We will send a "doodle" scheduling poll out to participants with a few options, so we can select a date that's best for the most people. Instructions for photo sharing will be included.

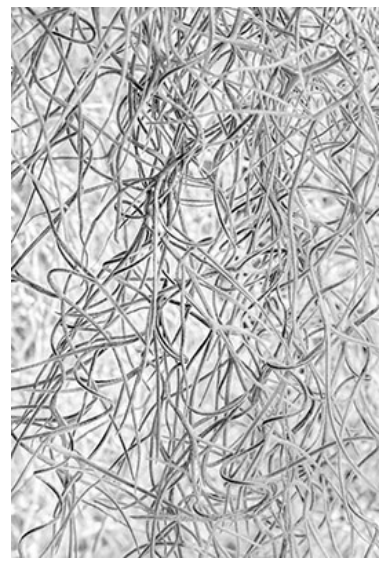

*Spanish Moss Homage to Pollock © Gail Bingham*

One last practical note is that the restrooms in the visitor center are open at the moment, but we encourage everyone to plan ahead just in case that changes.

We look forward to seeing you. Again, please email Gail if you are interested.

 *- Jim Turner and Gail Bingham [\(gail.bingham@gmail.com\)](mailto:gail.bingham@gmail.com)* 

# **Mark Your Calendars: Member Expo Zoom on Wednesday, November 11th at 7:30 p.m.**

The purpose of the Member Expo (ME) is twofold: (1) to give all NBCC members an opportunity to share their work, and (2) for NBCC members to learn about – and be inspired by – the creative things their fellow members are doing. This NBCC event is totally non-competitive and informal. New NBCC members: This program is especially for you, both as a participant and as an audience member. It will give you a chance to show other members some examples of your work and interests, and you can learn about what other members are

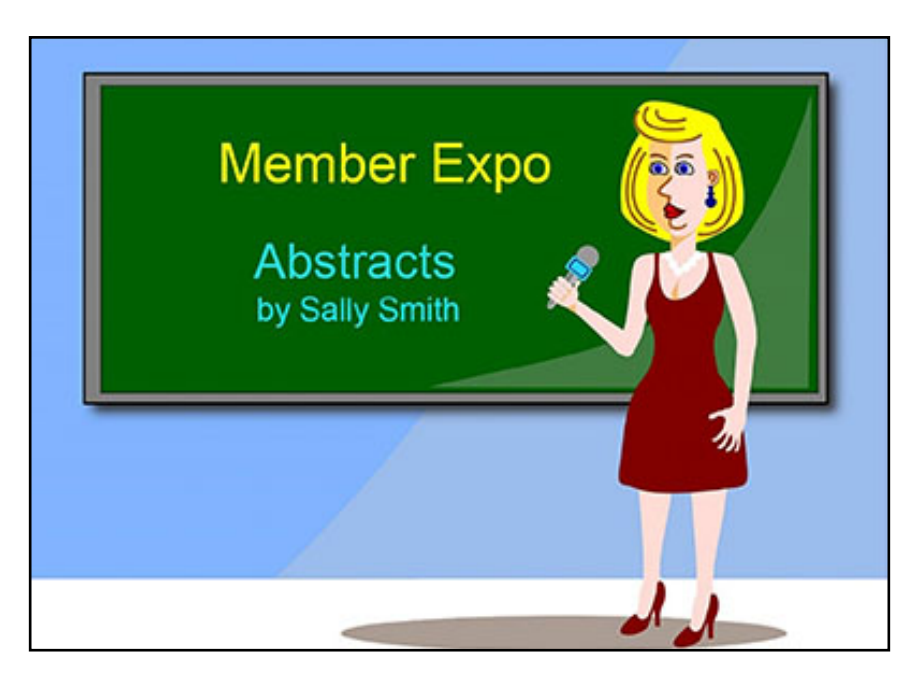

doing. Please put it on your calendar and plan to participate and/or attend. Make sure that if you are planning to participate and enter images in the ME that you plan to attend in order to show your work. All NBCC members are encouraged to participate.

As in prior years, you may submit up to 12 images. We recommend that each presentation have a central theme or common thread (e.g., flowers, street photography, travel, portraits, B&W, etc.). Your images do not have to be current. All levels of expertise are encouraged to participate. This is NOT just for the best images in the club. Entering images in ME does not restrict these images from being entered into other venues, including competitions, exhibits, photo essays, etc. Submit your images in a process similar to the Electronic Image Competition: **JPEG files with maximum dimensions of 1920 pixels (width) and 1200 pixels (height)**. Detailed submission guidelines can be found at: **<http://nbccmd.org/docs/ImageFilePreparationAndSubmissionGuidelines.pdf>**

However, ME uses a different filename convention: **YourName-Theme-SequenceNumber.jpg.** Please use a leading zero for sequence numbers 01-09 so your images are displayed in the order you set. For example: JohnDoe-Birds-03.jpg; SallySmith-Abstracts-11.jpg

At the presentation, we encourage you to give a brief introduction before we show your images to provide any useful or interesting background information.

Get ready to be surprised by the quality, depth and breadth of your fellow members' work. Undoubtedly, we'll learn things from each other: places to go, techniques to explore, and new adventures to creativity.

Please submit your images in a single email (if possible) to the following email address: **programs@nbccmd.org**. The portal for entering images will open November 1 and close (COB) November 8.

# **Mid-Atlantic Photo Visions News**

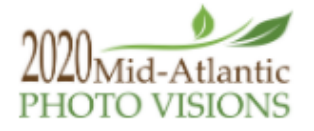

Mid-Atlantic Photo Visions has announced the images that have been juried into the annual photography contest. As always, the competition was strong and this year the

acceptance rate was just 25% across all categories. NBCC had 44 nature images accepted, which is a decrease from previous years, most likely due to the pandemic. The photo art competition had 54 images accepted, an increase due to the new categories and the increase in the number of images an individual can enter. The juried images are now displayed on the MAPV website: **<http://naturevisions.org/2020-competitions/>**

The People's Choice nominees can be seen on the MAPV website; voting will be held online from October 19 to 25. Details about the on-line voting procedure will be provided via GordieGram shortly.

#### **Please mark your calendars:**

People's Choice voting will be held on-line from **October 19 to 25**. The MAPV awards ceremony is on **Saturday, November 7**. (Ribbons and cash awards will be mailed to the winners after the ceremony.)

*- Steve Silverman, MAPV Representative*

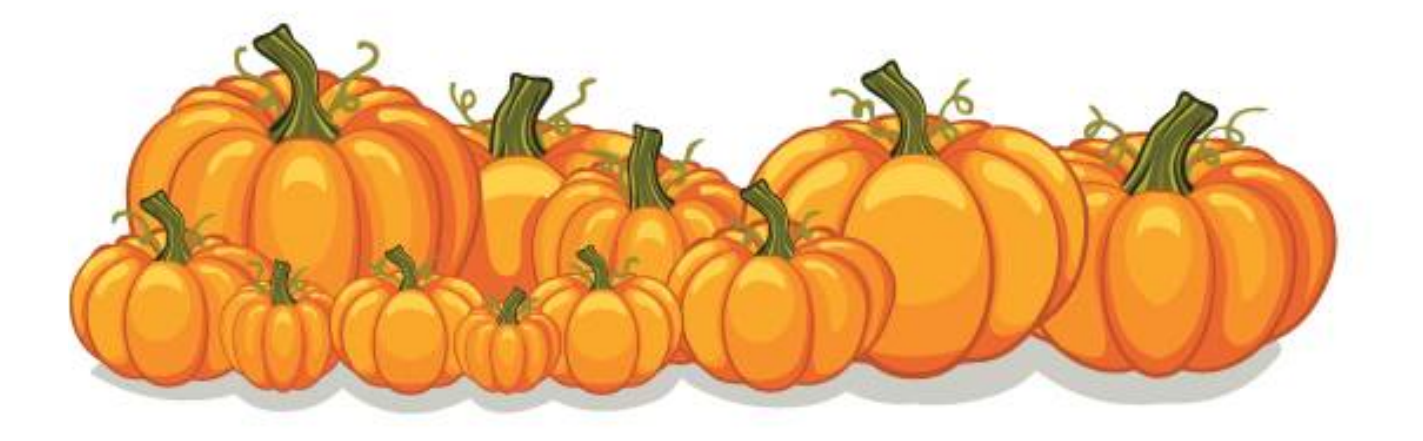

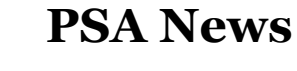

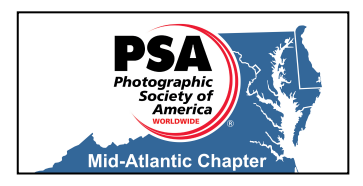

Several area camera clubs did well in the newsletter competition. **NBCC** won the **Best Banner** in the large clubs section. The Manassas-Warrenton CC was awarded the Best of Entries and the Delaware Photographic Society tied for second place among the large clubs. Gaithersburg received an honorable mention and also the Best Use of Photography. Gaithersburg was also recognized for the Best Opinion article. Among the small clubs, NIH received an HM and the best Table of Contents. All this information is available to all on the PSA website. Looking at other clubs' newsletters can give NBCC ideas for things they might want to add or change in the already excellent *Lens and Eye.*

Four local members of PSA received honors this year. They are normally presented at the PSA Festival, but the pandemic caused the festival to be cancelled. **Henry Ng, FPSA, EPSA** was elected an Honorary Fellow for all the work in several areas worldwide he has done for PSA. Henry has spoken at the club in the past. **Roz Kleffman** was elected Associate for her service to the Mid-Atlantic Chapter, the Bowie-Crofton CC, Maryland Council and Greater Washington Council (both now defunct) and her service as a local judge, writer and lecturer. Roz is a popular judge at NBCC. **MyPhuong Nguyen** also was elected an Associate for her service to the Silver Spring CC, the Vietnamese Photographic Society and the Mid-Atlantic Chapter, where she is the program chair. She also lectures, judges and leads workshops. **Dick Sprott,** who has also judged at NBCC, received the Fallon Membership Award for the photographers he convinced to join PSA.

**Nancy Wolejsza** was awarded her first Silver Star for contributions to the PSA Journal*.* As reported previously, **Larry Mars** earned the EPSA for more than 700 acceptances in PSA exhibitions and **Judy Burr** earned MPSA with over 1500 acceptances. These would have been presented at the festival, but were mailed instead.

The **Photo Travel Division** has its own quarterly newsletter; the most recent one has information about study groups, the Photo Travel images of the year and detailed information about what a travel image is under PSA rules. Information about what some leaders in the Division did during the pandemic and selected images from the Mini-Essays are in the newsletter. There are several articles about places where members have traveled. The Division offers a Travel Advisory Service to members and the report at our Zoom meeting indicated that this service is being used and is improving. Someone contacted the Director, Tom Tauber, about Moab and will meet two PSA members and get assistance with their trip. If you are a PSA member and would like to be a volunteer for the area, please contact Tom at **<mailto:psa-travel-advisor@psa-photo.org>**. Volunteers do not have to act as a guide, but just provide information on places to photograph.

PSA provides a variety of services for individual members including online courses and webinars, mentor services, species ID (very useful for those who want or need to know what nature subjects they have photographed), image evaluation and of course, study groups. Members can also put their images in a gallery. If you have any questions about PSA, please feel free to contact me.

### **Photopia - Photo Essay Software for PC and MacUsers**

Since the early 2000s, PC users have found Photodex's ProShow software easy to learn and powerful for the creation of digital slide shows. Mac users had several alternatives for creating essays – iMovie, iPhoto, Aperture, Fotomagico, and others. And Adobe Lightroom added the "Slideshow Module" for making basic slide essays. Starting in 2006, the NBCC photo essay committee recommended ProShow software for PC users, and members created hundreds of essays using ProShow software. Mac users chose to use iMovie, iPhoto, Aperture, and Photo.

Over the past several years, the original developers of ProShow software migrated to Photopia, a new developer of essay software, and created more advanced software platforms for essay creation – Photopia "Creator" and "Director." Photopia software runs on both the PC and Mac platforms.

Photodex decided to close its operations and worked with Photopia to ensure a compatible migration path so that ProShow users could migrate their essay files to the newer and more powerful Photopia platforms.

NBCC members with PCs have used ProShow Gold, and the more powerful ProShow Producer software, and can continue to use this software, although without support or updates.

Photopia Creator offers all the rich capabilities of ProShow Producer, plus many new capabilities, and is recommended for essay makers seeking the most powerful essay creation software. However, Photopia Creator is a subscription service costing \$8/month, including the NBCC discount of 20%. The subscription can be suspended and reactivated at any time, so subscribers only pay for the periods of time when you are using the software.

Photopia software provides a clean and intuitive user interface, along with all the capabilities to make engaging essays – still photos and video clips; music (royalty-free versions), sound effects, and narration recording; hundreds of slide transitions, slide styles and show templates/themes; rich editing capabilities (layers, adjustments, masks, etc.); extensive motion effects (zooming, panning, rotating, etc.); keyframes (allows multiple changes to images over slide duration); shapes (place images within a variety of shapes), groups (allowing select layers within a slide to be moved together); music editing and trim capabilities; a graphic music timeline enabling easy synching of slides and music; and extensive output publishing options (e.g., HD and 4K videos, DVDs/Blu-Ray, YouTube, Vimeo, etc.).

ProShow users will find it easy to migrate to Photopia since the user interface and functionality is similar. For new essay makers, Photopia will be more challenging to learn. Video tutorials are available, and the Essay Committee is happy to aid NBCC members, as required.

In summary, Photopia is probably the most comprehensive software available for making sophisticated photo essays. See **[www.Photopia.nl](http://www.Photopia.nl)** for more details.

If you plan to participate in NBCC's Virtual Photo Essay Show this year, please notify the Essay Committee regarding your planned essay theme and submit your draft essay by December 31.

 *- Stu Mathison, Photo Essay Chair* 

# **West Virginia Canaan Valley Trip**

A dozen of our intrepid members and a few of their significant others ventured to West Virginia to make images of the fall foliage in and around Canaan Valley over the weekend of October 2-4. As one of the participants commented, they now understand why Kent Mason loves the area so much. Thank you to Kent and Cynthia Keith for putting together the information packet and presentation on the trails and best locations for photography, and Tammy Trocki for getting the group sessions and participants organized. A special thank you to Kent for leading the caravan to the top of Dolly Sods and getting us all oriented for our physically-distanced sunrise session and later morning trail hike.

A selection of images from the trip is being collected. A Zoom call will be scheduled in early November to allow the participants to share their experiences. Look for details in an upcoming GordieGram.

November field trips: A couple of meet ups and a virtual field trip are being planned for November. More information will be provided by GordieGram. The field trip committee will meet in early December to assess where we are with the public health emergency and discuss plans for the spring.

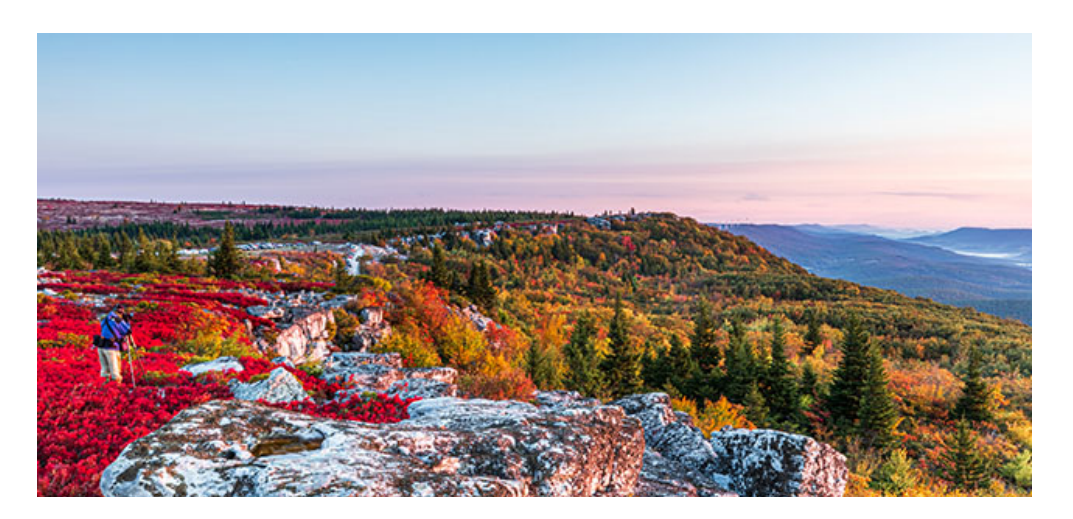

*Kent Mason "In His Element" © James Corbett*

*-James Corbett, Field Trips Chair*

# **Felled by Hubris in West Virginia**

When I reflect on the day I shattered my arm, I have to chuckle at my audacity. It was our fifth day of hiking in the West Virginia highlands. Toni and I had trekked through rain, rocks and bogs to explore the magnificent rugged wilderness. I delighted in bounding from rock to rock. Our first morning we had climbed Bear Rocks in wind that was so fierce we had to lean into it to keep our balance. Remarkably, we had not fallen – except for when the wind pushed me against some rocks and I broke my UV filter. The previous day, we had climbed down steep inclines to get to the base of two waterfalls – and then pulled our way back up by grabbing tree branches and ropes.

So when Kent Mason warned us on Thursday morning that the trail we were about to take – Rohrbaugh – was fairly rough with rocks, brooks, muck, and roots, I boasted, "We are mountain goats. Don't worry." It wasn't just that we had escaped injury in the preceding days; it was also because I didn't want him to think that we were wusses. We were tough!

It didn't take long for misfortune to hit me with full force. Four times I fell as we made our way to the overlook 2.6 miles away. I laughed to myself after the first two falls, thinking about what I had said to Kent; I must have jinxed us. After the fourth fall I said to Toni that I was sad I wasn't a mountain goat after all, but just a goat. She replied that maybe on our next hike I would be a mountain goat again. That made me feel good, and I pressed on.

We reached the Rohrbaugh Cliffs overlook and made our way gingerly over the large rock outcroppings. The view of the Red Creek basin and the Lions Head promontory on the other side of the valley was stunning.

On our return to the trailhead, it seemed that there were more brooks than before – and more muck. I fell again. Toni advised me to rest before getting up. I did, we went on, and soon I noted that we had only 1.1 miles to go. I turned, attempted to climb over a rock and wham! Down I went. My arm was pinned beneath me and I was in excruciating pain. We had no cell phone reception. Toni tried making a couple of slings but when I moved my arm I felt the bone swinging away from the elbow. I cradled it tightly as Toni lugged both my heavy backpack and hers. She led me slowly and gently over the rough terrain. When we reached the car, I lay down in the back seat. She flagged down passersby to ask them where we could find the closest hospital.

As she sped to Elkins – forty-five minutes away – I had a flash of insight. "It wasn't a jinx. It was hubris!"

"Yes," Toni said.

The first thing I saw in my hospital room in Elkins was the twin posters in front of my bed: "How to Avoid Falls," and "Fall Prevention." How ironic!

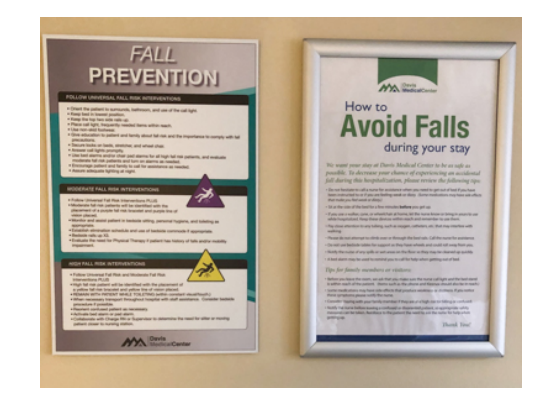

The West Virginia surgeon spent five hours repairing my shattered arm and put in several steel plates and pins. I am proud of being shatterproof and made of U.S. steel. But I have learned my lesson. No more excessive pride. I will not boast!

 *- Cherry Wyman, Editor & Goat*

# **"Things" Happen**

If you photograph long enough, you may find that "things" happen.

 camera, met this lady, told her how beautiful she was and asked her For example, fifty years ago I was out wandering around with my to step into the nearby well-lit lobby so I could take her photo in soft light. The resulting portrait won "Grand Prize" in the first photo contest I ever entered.

Then several years later I was out wandering around with my camera (as usual) and ran into the same lady, many miles away from our first meeting point. It turns out her wedding was the following weekend, so she invited me to attend/photograph the ceremony with free wedding cake. What is the chance of that?!

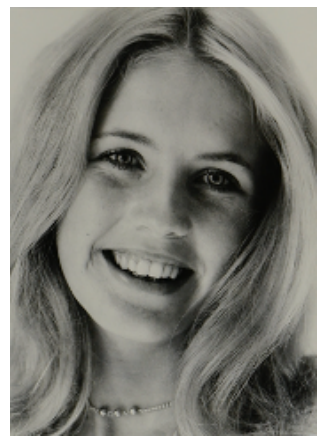

*"Sherie" Winning Portrait by Bill Seelig* 

Fortunately, the Giant store at Montrose and Rockville Pike then had a great photo department (now only food) so I bought a fine Italian enlarger, developing tanks, etc. there, and I still use the same equipment today. I proceeded to enter many photo contests and won enough money in each of several years that I could have bought a new car in each of those years with the photo winnings. Try doing that today! Things happen!

P.S. I haven't seen this lady since!

*- Bill Seelig* 

*(Editor's Note: See Bill's first-place image in our October competition on page 14.)*

### **Competition Results: October (5-Year Open) Judges: EIC - Lew Lorton Print - Sandi Croan**

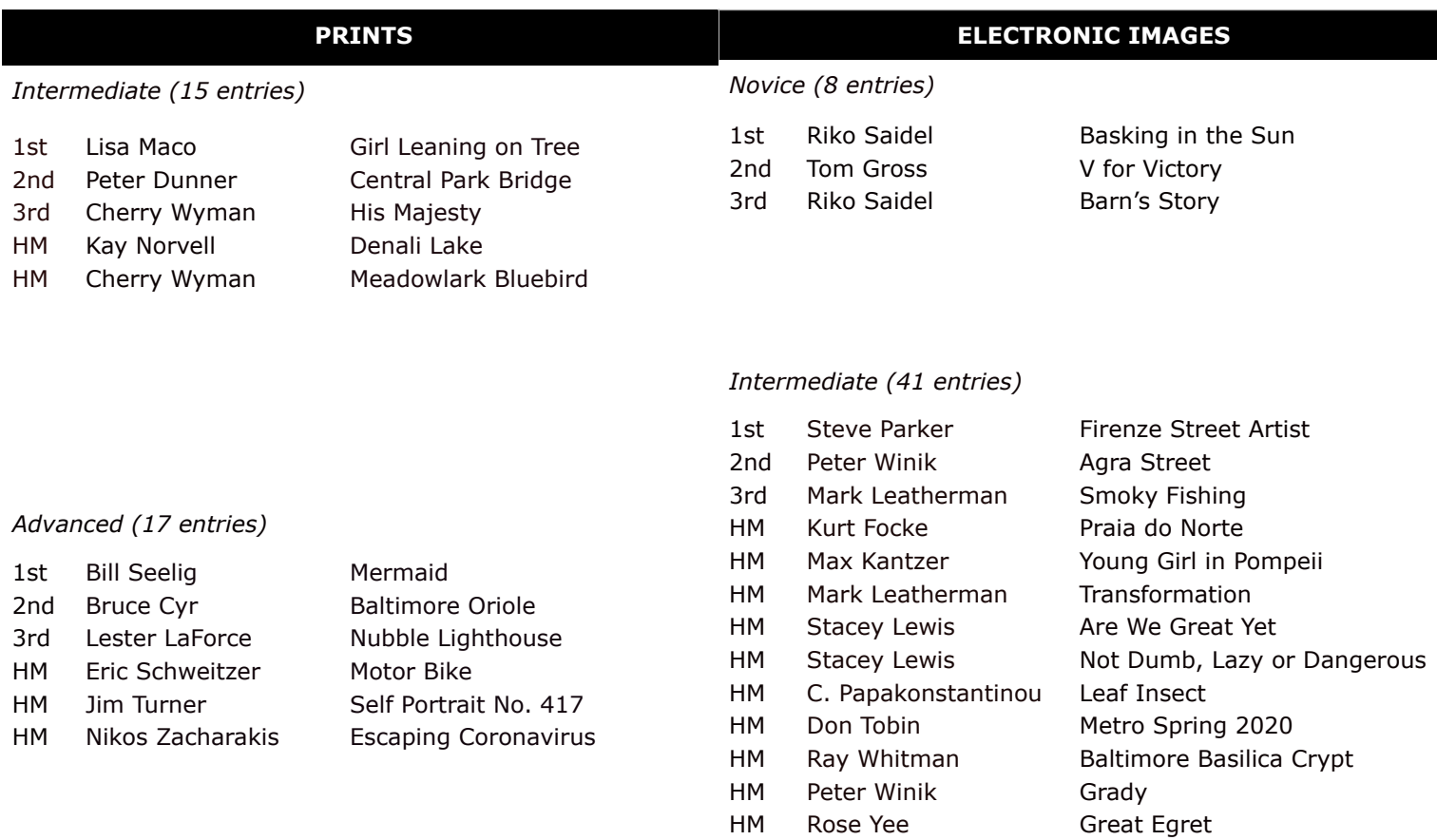

### Little Blue

#### *Advanced (46 entries)*

HM Rose Yee

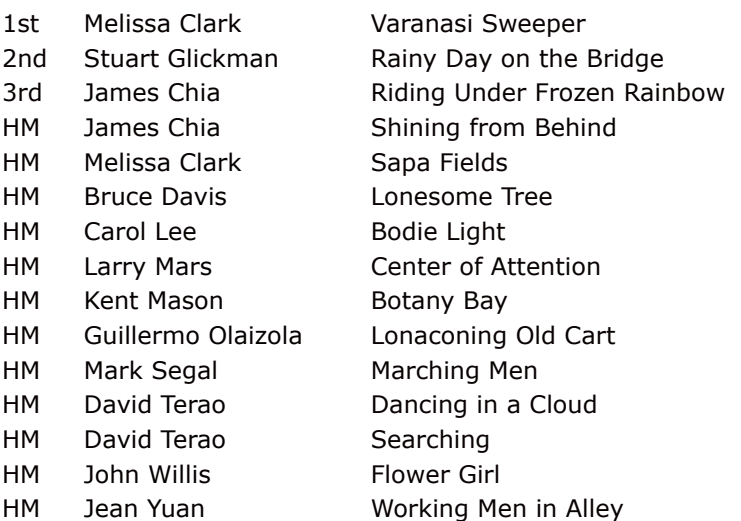

### **NBCC Competition Results Cumulative Scores Through October 2020**

#### **PRINTS**

#### *Intermediate*

- 19 Peter Dunner
- 14 Cherry Wyman
- 10 Lisa Maco
- 9 Richard Chitty
- 8 Kurt Focke
- 6 Steven Frahm, Kay Norvell, Ruiquing Pamboukian

#### *Advanced*

- 16 Stan Collyer
- 15 Dick Pelroy
- 14 Jim Turner
- 12 Nikos Zacharakis
- 10 Bill Seelig
- 9 Bruce Cyr
- 8 Lester LaForce
- 6 James Corbett, Sarah Salomon, Eric Schweitzer

#### **ELECTRONIC IMAGES**

#### *Novice*

- 19 Tom Gross
- 18 Riko Saidel
- 9 Janice Solomon
- 8 Pauline Jaffe

#### *Intermediate*

- 25 Peter Winik
- 16 Steve Parker
- 15 Geoff Hornseth
- 14 Mark Leatherman
- 12 Stacey Lewis, Cherry Wyman, Rose Yee
- 8 Jill Randell
- 6 Beth Altman, Michael Blicher, Lorraine Chickering, Kurt Focke, James Frid, Max Kantzer, Ruiqing Pamboukian, Christina Papakonstaninou, Dawn Sikkema, Don Tobin, Ray Whitman

#### *Advanced*

- 31 David Terao
- 20 James Chia
- 16 Melissa Clark
- 14 Chet Stein
- 12 Bruce Davis, Kent Mason, John Willis
- 9 Stuart Glickman
- 6 Ira Adler, Robert Barkin, Jose Cartas, Carol Lee, Larry Mars, Guillermo Olaizola, Mark Segal, Jean Yuan

### **Intermediate Print Winners October (5-Year Open) Competition**

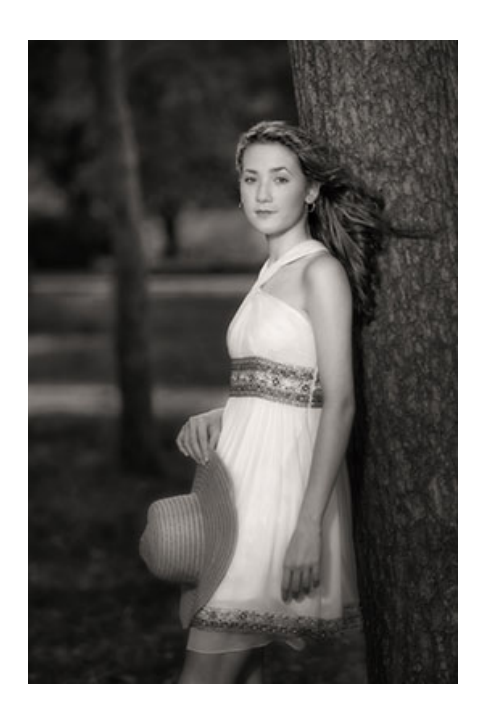

*1st Place Girl Leaning on Tree © Lisa Maco* 

This is from a shoot in late July that was to be all female models, all female photographers, all wearing white, under a full moon. More male than female photographers attended, a male model attended, everyone wore white and the full moon was present. It was MISERABLY hot and when the wind started to blow, I asked the model to lean up against a tree. This is the result. The color version was blah, so I rendered it in B&W, adding diffusion, some underlayment to show the details in her hair, and vignette blurring.

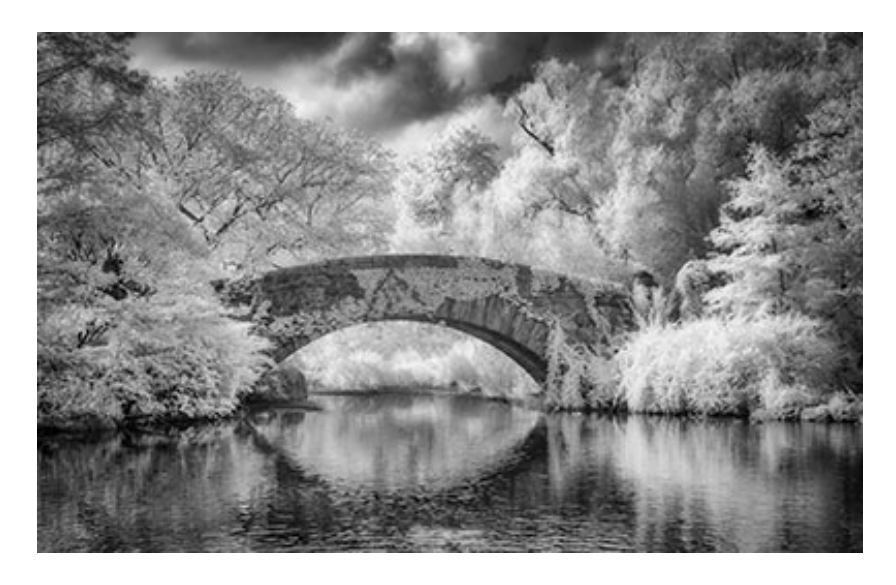

*2nd Place Central Park Bridge © Peter Dunner*

I recently bought a camera outfitted for doing color infrared photography. IR registers red, yellow, blue and cyan and the editing process is complex. It starts with white balancing both in camera and in a program that can "cool" the overall red cast down enough to edit. I start by editing in color to get a good color image where foliage is yellow/gold, water and sky dark blue. Then I convert to B&W or keep it as an IR color image. It can be demanding but the results give a beautiful dreamy quality to landscapes. It has opened a new way of seeing things for me and I'm curious what will be the effect in winter without all the greenery of spring and summer.

#### *3rd Place His Majesty © Cherry Wyman*

I was walking around Lock 8 on the C&O Canal when I stopped short. A great blue heron stood motionless on a submerged log in the midst of a sea of duckweed. He looked majestic in his small kingdom and I was drawn to the pleasing and calm colors of emerald green and blue.

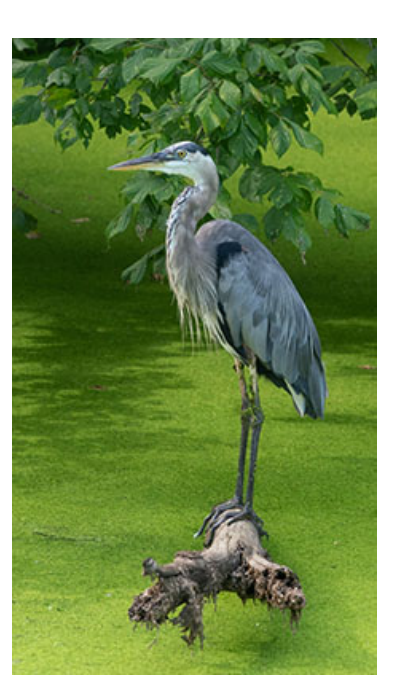

# **Advanced Print Winners October (5-Year Open) Competition**

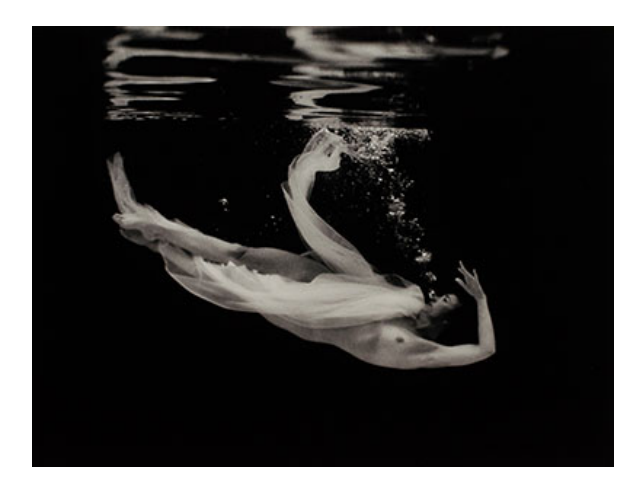

*1st Place Mermaid © Bill Seelig* 

A swimmer recently asked me to photograph her in the pool. I don't have any underwater camera gear so I made a floating watertight box with a glass side that allows me to use any of my cameras for underwater photography (see the article in the October 2020 Lens & Eye). This image was shot with 35mm black & white film.

P.S. I turned in the Lens & Eye article before I had even tried out the photography box but it worked great and I got some fine images. Unfortunately, it is now too cold for 'mermaids', so I have something to look forward to in the spring.

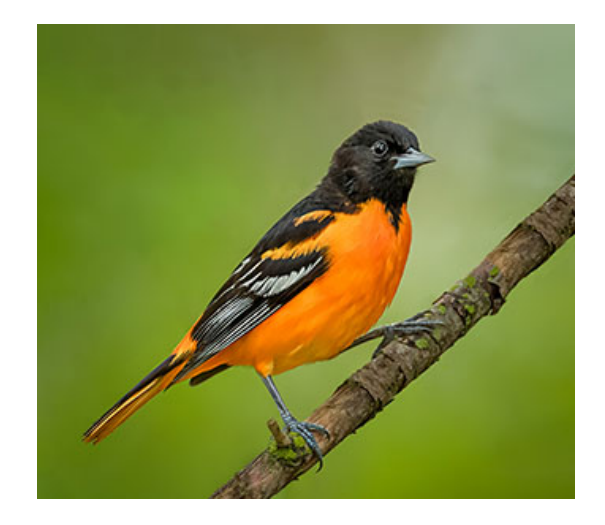

*2nd Place Baltimore Oriole © Bruce Cyr*

The Oriole was taken at Black Swamp Bird Observatory on May 9, 2019 at the annual "Biggest Week in American Birding" with a rented 600mm f4 L III and a 7D2. They stake out oranges close to one entrance to a mile-long boardwalk to attract Orioles and Warblers. Usually 20-30 photographers set up there with their big lenses on tripods to get good shots of a small variety of pretty birds rather than tromp back and forth over the boardwalk all morning or all afternoon for fleeting glimpses of a larger number and variety of birds that flit over the marsh: a classic quality vs. quantity trade-off.

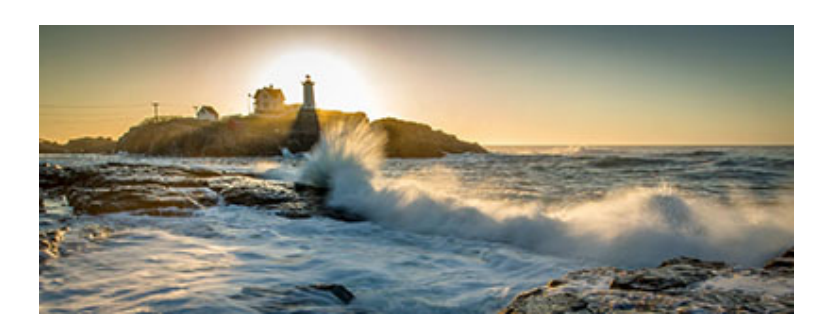

*3rd Place Nubble Lighthouse © Lester LaForce* 

The day I shot the sunrise at Nubble Point Lighthouse serendipitously coincided with a high tide -- which also was at near maximum for the month. I positioned my tripod to block the rising sun with the lighthouse. As the sun rose, I relocated my tripod to keep it behind the building. Because I was shooting directly into the light, the sun backlit the spray as the waves splashed on the rocks. When an incoming wave was about to hit the rocks, I held down the shutter release, hoping to capture the critical moment of maximum backlit water spray. A speed of 1/6 second usually gives the most satisfying visual effect -- turning projecting spray into strings of shooting light (like fireworks).

### **Novice EIC Winners October (5-Year Open) Competition**

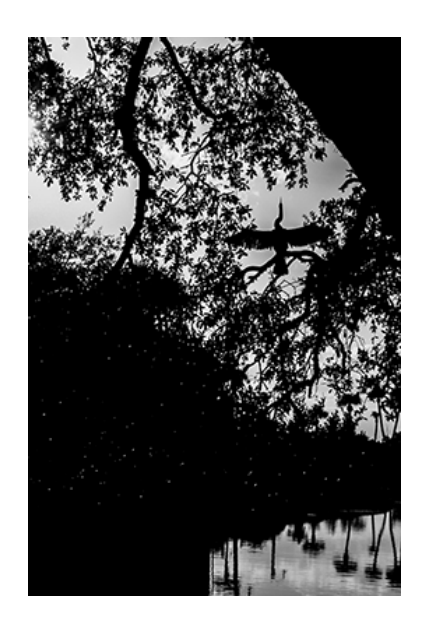

*1st Place Basking in the Sun © Riko Saidel*

I saw an anhinga fly over me and perch on top of a tree while taking a walk right by the beautiful Indian River in Florida last winter. It spread its wings and stretched its neck to try to catch as much late afternoon sun to dry off. I converted the photo to B&W, hoping to accentuate the contour of the bird's snake-like neck. I also wanted to create an image reminiscent of Japanese KIRI-E paper cutting.

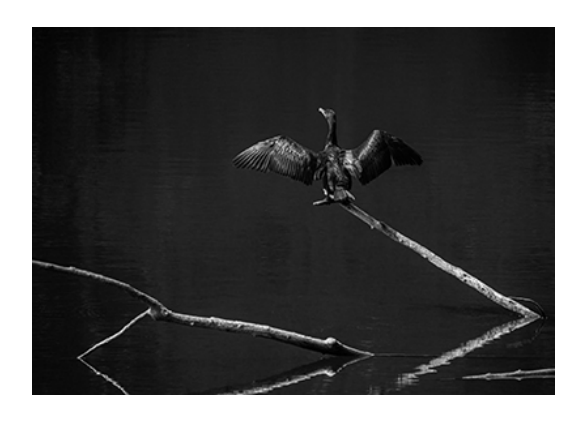

*2nd Place V for Victory © Tom Gross*

On a mid-July morning, I came across this sunbathing cormorant at Seneca Creek State Park. I took several photos. I was particularly struck by this pose and the shape of the wings (upside down V), whose structure was mimicked by the branches in the lake (sideway Vs). Minor post-processing was done in Lightroom.

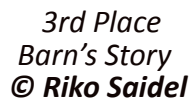

This photo was taken in an historic Palatine, IL barn built in the 1700s. The farm, owned by my parents-in-law, is included in the National Registry of Historic Places. The barn is filled with antique tools and hinges. My father-in-law has created unique barn art by arranging the tools and hinges on the walls. I tried to capture a glimpse of his world. I am sure you could spend many hours taking photos in this wondrous place.

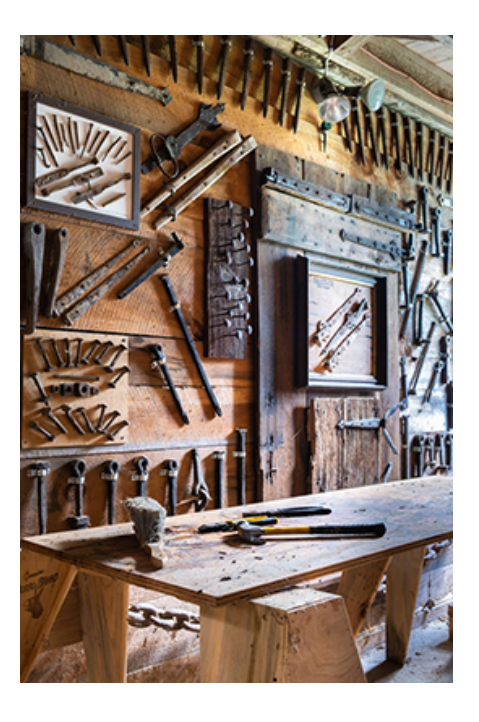

# **Intermediate EIC Winners October (5-Year Open) Competition**

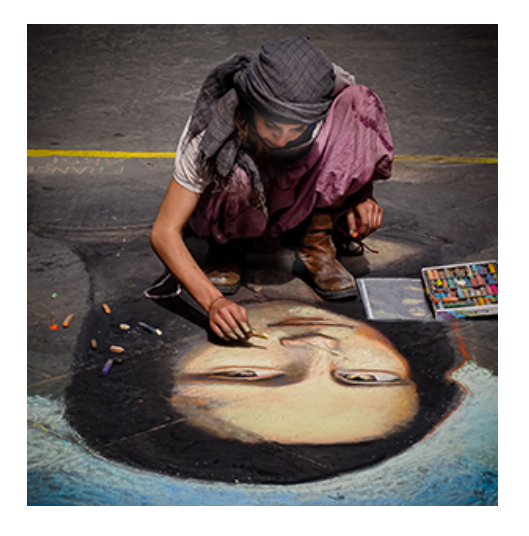

*1st Place Firenze Street Artist © Steve Parker*

This photo is of a young gypsy woman drawing the Mona Lisa on the street outside my hotel in Florence, Italy, as she and other artists do early in the morning, every day. They hope passersby will leave euros as a token of their appreciation. And every evening, the street washers remove these drawings! Florence is a beautiful, friendly and prosperous city and therefore a destination for a large population of immigrants. They are poor, undocumented, hardworking, peaceful and constantly harassed by police, who try to keep them from frightening tourists. The photo was taken with an OMD5 MK2, 12-40mm, f/2.8 Pro Lens, 1/320 sec at f/8.0, ISO 200. All post processing was in LRC. The main edits were bringing out the facial highlights and augmenting the colors of the chalk.

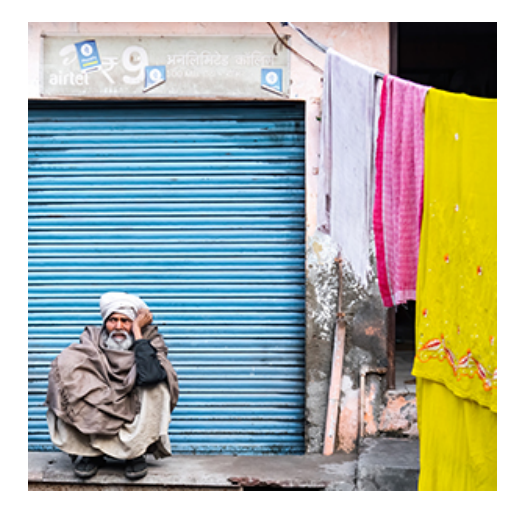

*2nd Place Agra Street © Peter Winik* 

I shot this photo earlier this year in Agra, India (just before Covid-19 shut down travel). I was walking around the city in the late afternoon shooting street scenes. I loved the juxtaposition of this man with the colorful laundry and the rolling door behind him. Many of my quickly taken people shots (before they notice me) don't come out well, but this one was sharp and captured the scene well. India is a great place to shoot interesting street and people scenes. I look forward to returning someday.

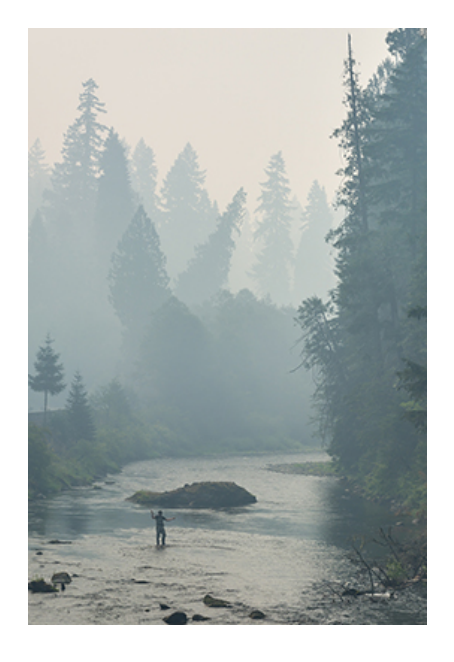

*3rd Place Smoky Fishing © Mark Leatherman* 

This shot was taken on August 20, 2017, the day before the "Great American Eclipse," near Sisters, OR. I had driven there because of a high probability of clear skies to shoot the totality. Unfortunately, a large wildfire in the area filled the sky with smoke. Still, I scouted the forested areas to the west for a scene with a good foreground just in case the smoke would clear on the 21st. I came upon this lone fisherman in the beautiful river. In my memory at least, this is a faithful rendering, both visually and emotionally, of what I saw. Beyond cropping a bit tighter, the primary adjustment was some sharpening on the fisherman. (The smoke was thick the next day and I had to travel several miles east to shoot the eclipse over a reservoir.)

# **Advanced EIC Winners October (5-Year Open) Competition**

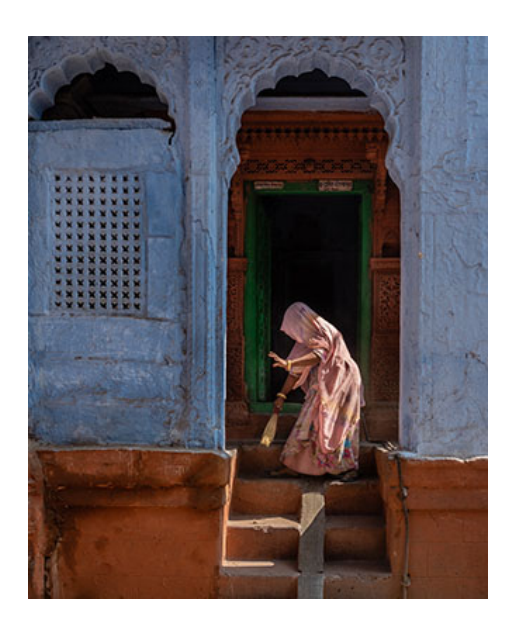

*1st Place Varanasi Sweeper © Melissa Clark* 

India is undoubtedly the most visually rich place I've ever had the good fortune to visit. I came across this woman sweeping a doorway at the end of a long day of street photography and was arrested by the combination of her work, the blue of the walls, and how she was framed in the doorway. I took half a dozen shots, hand-held (tripod photography just won't work in this kind of setting) and was lucky to catch this image with her hand raised as she finished her task. Then she turned and left and the moment was over.

#### *2nd Place Rainy Day on the Bridge © Stuart Glickman*

This is a rainy-day photo of the two-tier Richmond-San Rafael Bridge. I was a passenger in a moving car in December 2015, at 6 pm. I used a Nikon D5000,1/25 second, f/ 5.3, ISO 400, raw format. I tone mapped the photo using a Photomatix painterly preset with minor slider adjustments, effectively increasing exposure and modifying the color balance. I, and others, cannot explain the double images of the light pole tops. I can only assume the slow shutter speed (1/25) contributed, but the double image of the overhang does not appear in the photos taken before or after. Whatever caused the "double-exposure," it was a good happening.

#### *3rd Place Riding Under Frozen Rainbow © James Chia*

I took the shot with an 80-400 long lens from the roadside in the Canadian Rockies on a very cold morning around -35c this January. While I was shooting away hand-held to capture the rare and amazing frozen rainbow, which partially appeared in between two mountains, this SUV just drove right into my frame with the blowing snow kicked up by the car behind and lit up by the sunlight, which I thought added to the image. I couldn't ask for more as the mist, great light and atmosphere all came together that morning, plus the punctuation of the frozen rainbow!

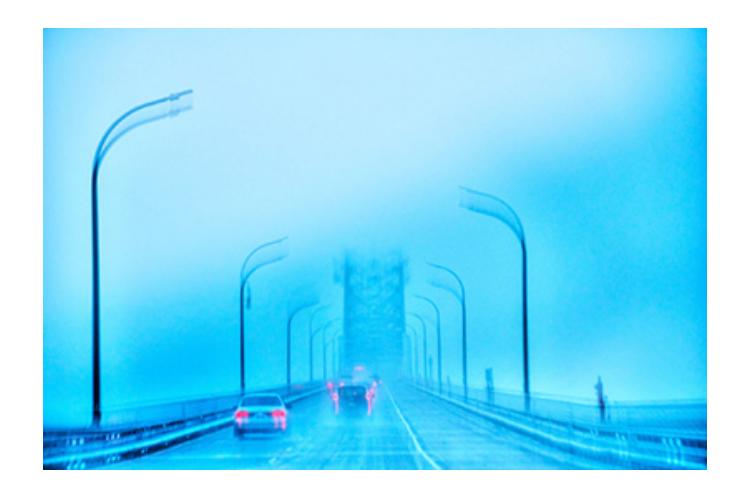

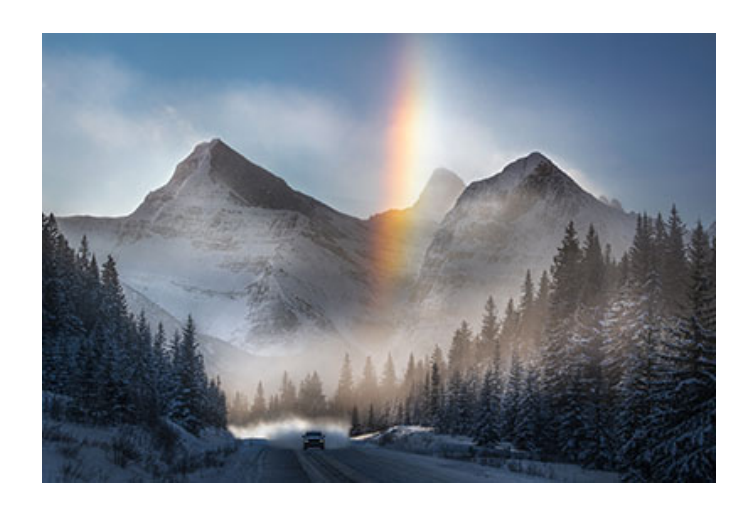

### **NBCC Board of Directors, Committees and Appointments 2020-21**

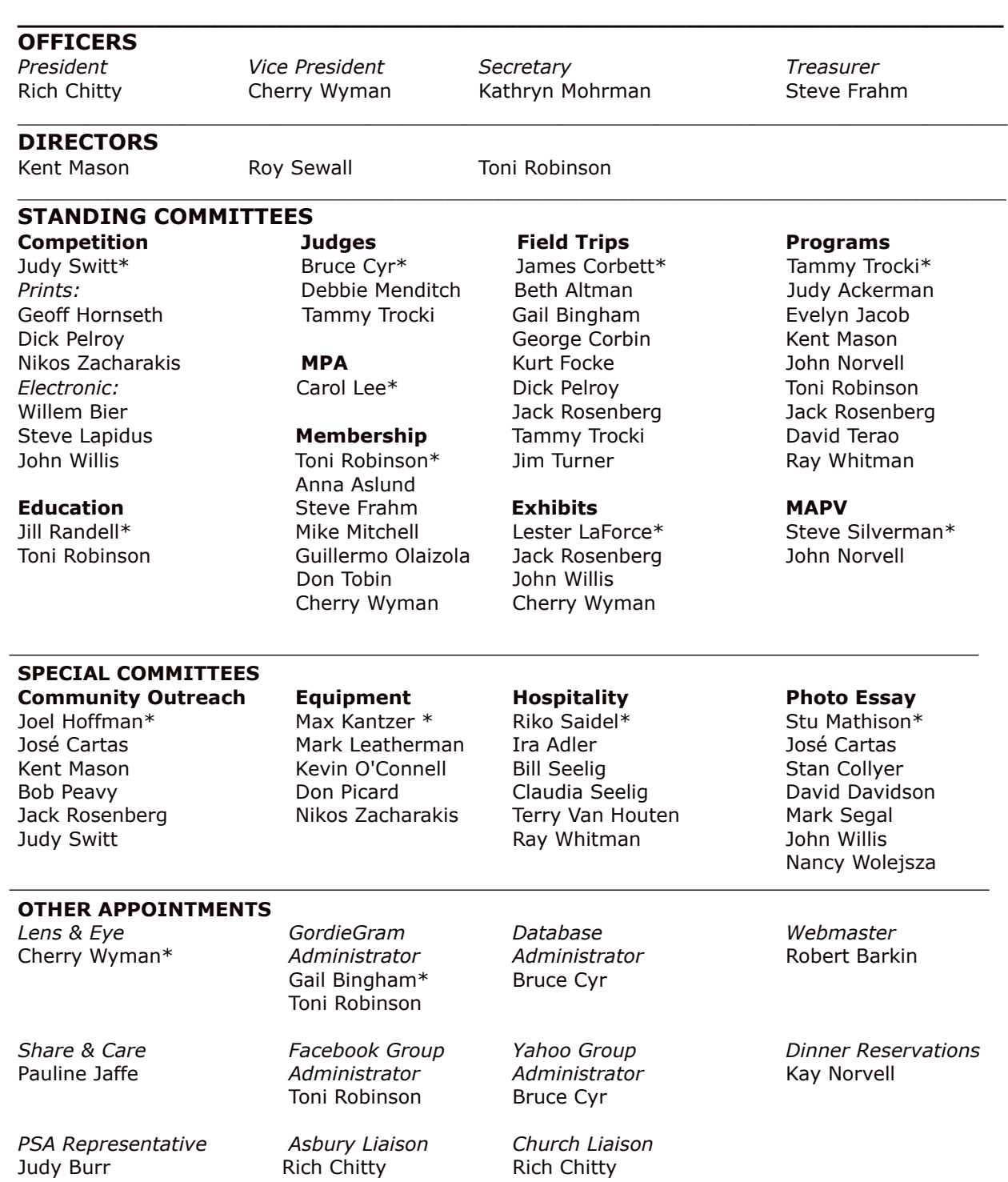

\*chair